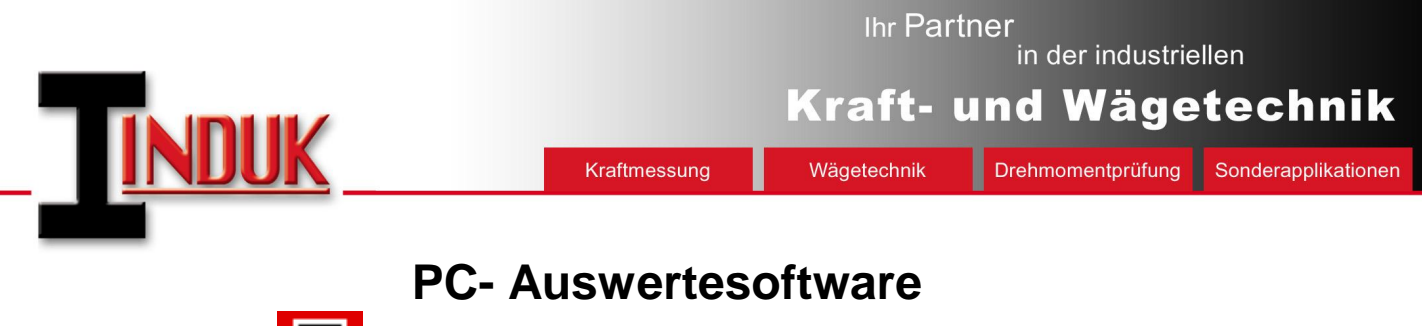

# 모 **INDUK** *FAST***view V3.0**

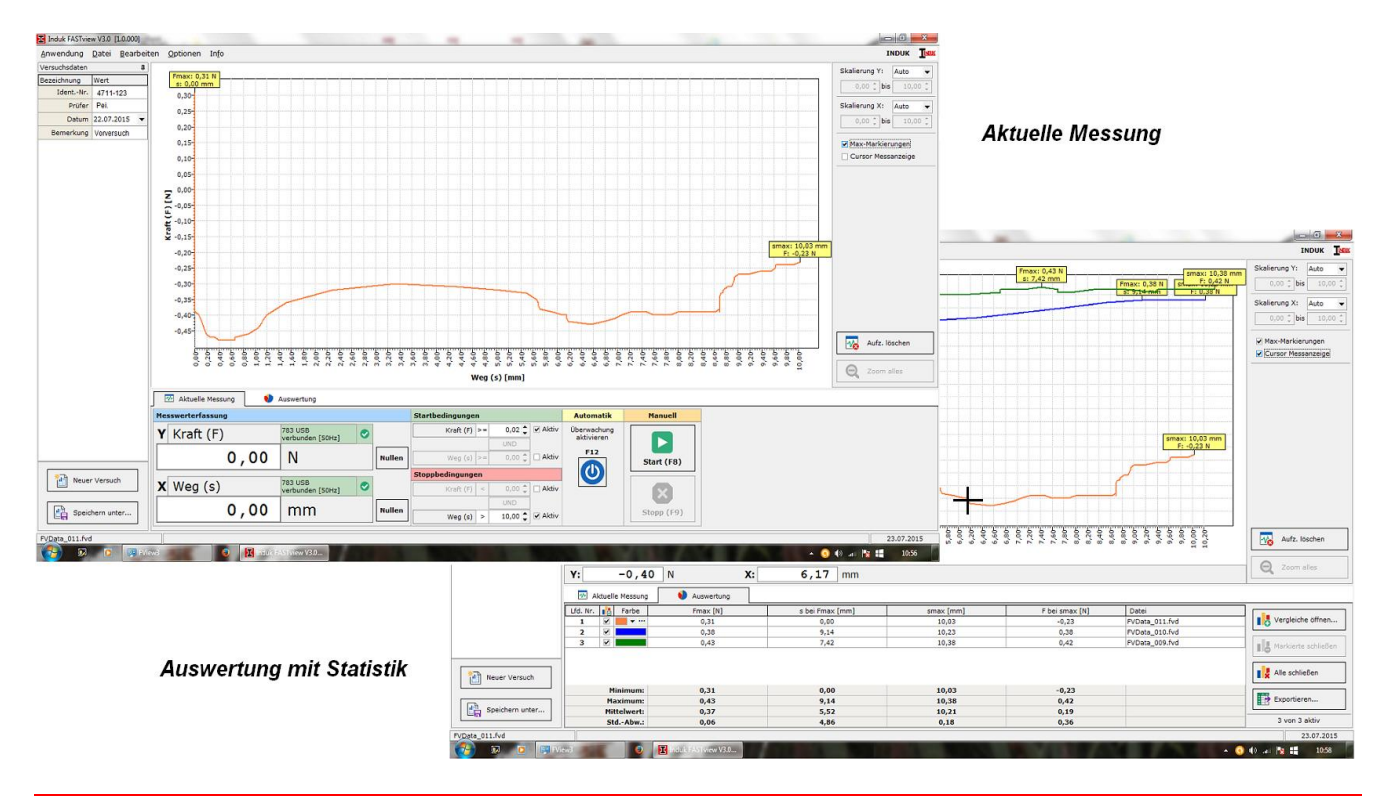

# **Beschreibung**

÷

Die INDUK PC-Software *FAST*view V3.0 ermöglicht die Übernahme von Messwerten aller digitaler INDUK- Auswertegeräte über deren USB- Schnittstelle zur Kurvendarstellung in einen PC. Für dynamische Vorgänge sind hiermit Übertragungsraten bis zu 200 Hz möglich.

Die Software ist kombinierbar mit folgenden INDUK- Elektroniken:

- Signalwandler ohne Display, wie 783-USB, 783-USBx2, 784-USB
- Tisch- und Einschub-Anzeigegeräte AP780E/USB, AP780EG/USB
- Handkraftmessgeräte Modellreihe ForceInspect FI102, FI103
- Drehmomentaufnehmer Modellreihe ForceInspect TI112, TI113
- Auswerteelektroniken mit Displayanzeige der Modellreihe ForceInspect FI108, FI109.

Mit dem Verstärker 783-USBx2 sind Kraft-Weg- Messungen möglich –besonders geeignet für die Nutzung mit einfachen Prüfständen und als Nachrüstlösung an Pressen.

Wichtige Features der INDUK PC-Software *FAST*view V3.0 sind:

- Schnittstellenerkennung des angeschlossenen Gerätes
- Versuchsdaten können individuell angepasst werden
- Hinzufügen und Löschen von Feldern, Festlegung der Eigenschaften
- Manuelle Messung als Datenlogger oder für den Einrichtbetrieb
- Logische Start- und Stoppbedingung für automatische Messprogramme
- Online-Kurvendarstellung und Auto-Skalierung der Grafik
- Messfenster zur Anzeige der aktuellen Messwerte
- Speichern der aufgenommenen Messungen
- Öffnen von Vergleichskurven mit Maximalwertanzeige
- Statistikanzeige mit Aussagen zur Abweichung der Vergleichsreihen
- Protokolldruck der Messkurven oder Ablage als PDF-Datei
- Verschiedene Export-Varianten zur Weiterverarbeitung der Messwerte in Standard-Programmen.

### Protokollausdruck / Druckoptionen

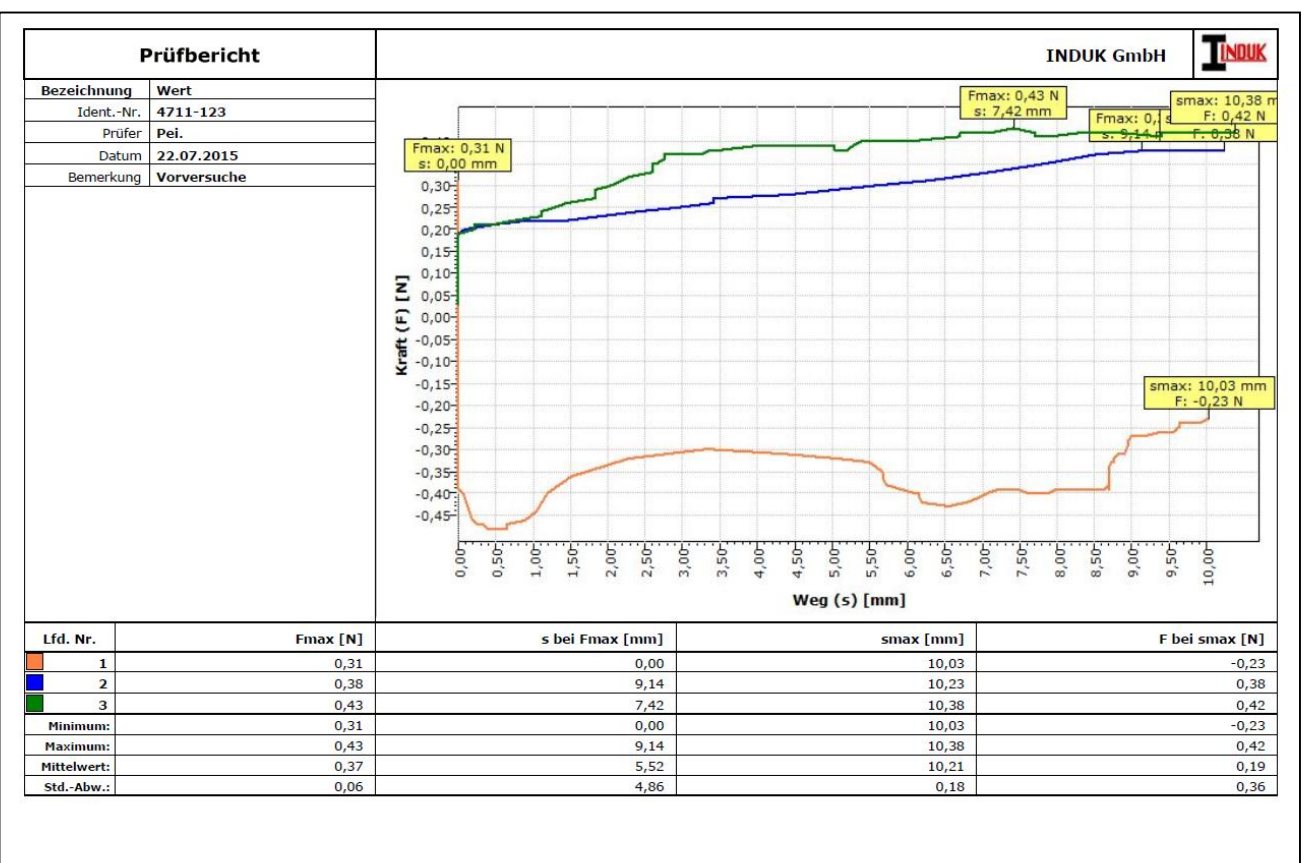

Druckdatum: 23.07.2015

Seite 1 von 1

#### **Protokollausgabe**

Zur Druckerausgabe gelangen alle auf dem Monitor sichtbaren Ergebnisse, die vorher getätigten Eingaben, sowie das Diagramm. Das Messfenster kann nach der Prüfung noch angepasst werden, z.B. mit Maximalwertmarkierungen.

Weiterhin ist ein Export der ermittelten Wertepaare im TXT- und CSV-Format möglich. Hierbei stehen mehrere Auswahlmöglichkeiten zur Verfügung, was beim Export übergeben werden soll.

Oft ist heute aber keine Druckerausgabe mehr nötig, die Prüfberichte lassen sich nämlich auch als PDF abspeichern und archivieren. Neben Einzel-Messungen können auch Auswertungen mehrerer Kurven und Statistik ausgegeben werden.

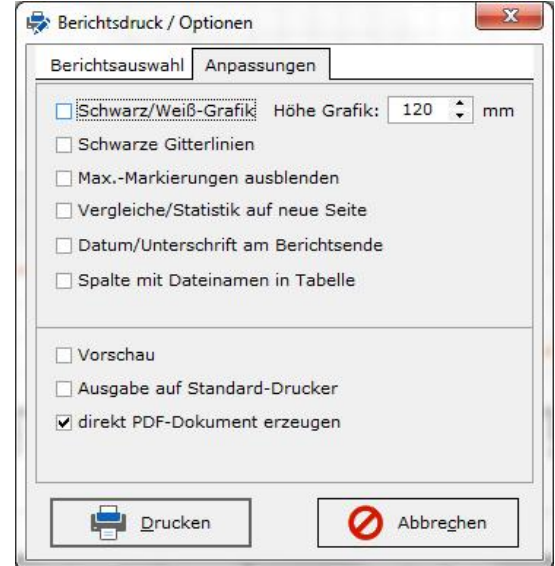

### **Systemvoraussetzungen**

PC mit MS Windows XP, MS Windows 7 oder MS Windows 8 mit 1 freien USB-Schnittstelle.

Der Ausdruck erfolgt auf allen auf dem Rechner installierten Druckern.

Für den freien Betrieb von INDUK *FAST*view V3.0 muss eine Lizenz erworben werden. Als unlizenzierte Demo sind Messungen bis max. 15 Sekunden möglich und Vergleiche von max. 3 Kurven.

Änderungen vorbehalten. Alle Angaben beschreiben unsere Produkte in allgemeiner Form. Sie stellen keine Eigenschaftszusicherung im Sinne des § 459, Abs. 2 BGB dar und begründen keine Haftung. The state of the state of the Rev. 07/15